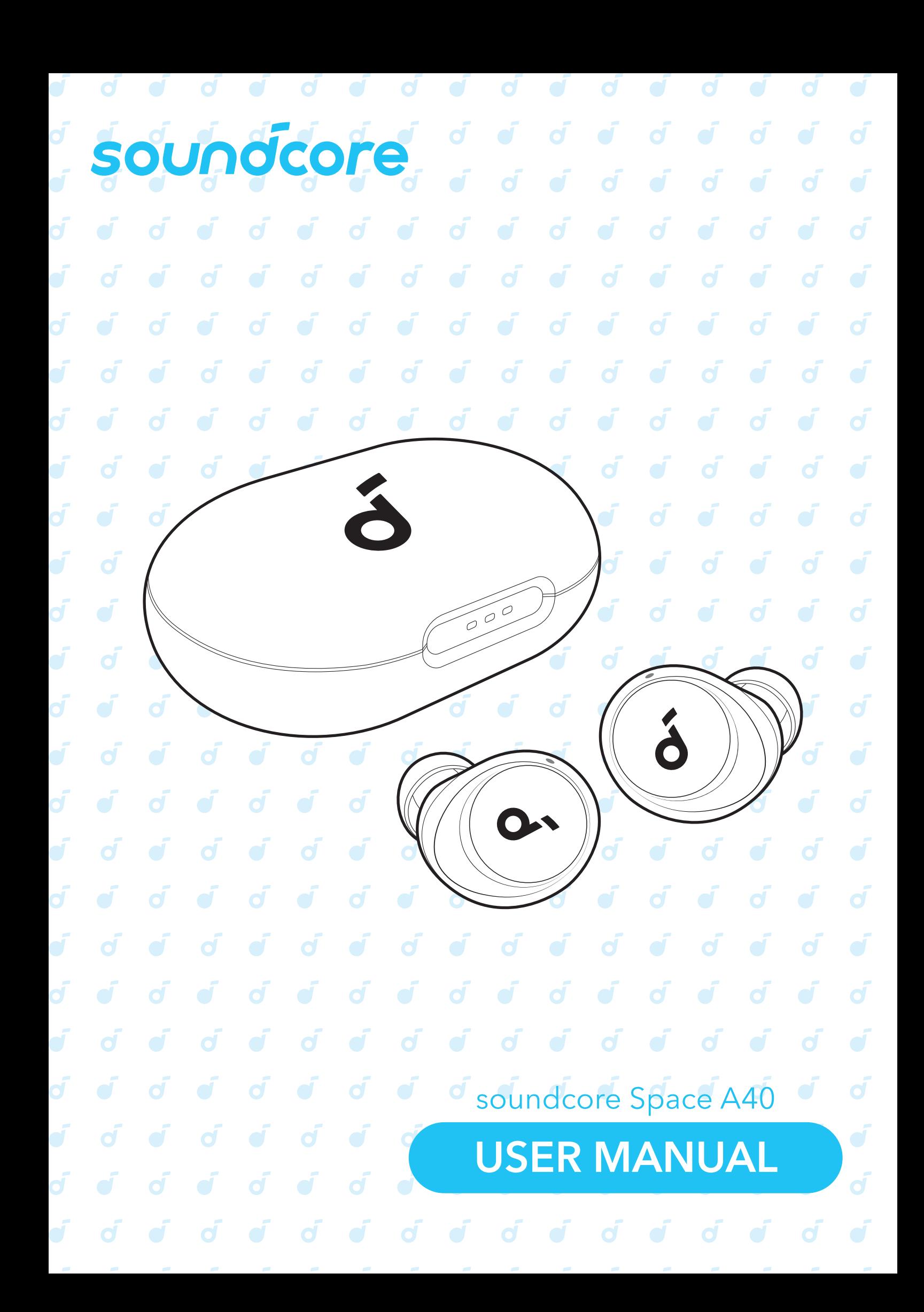

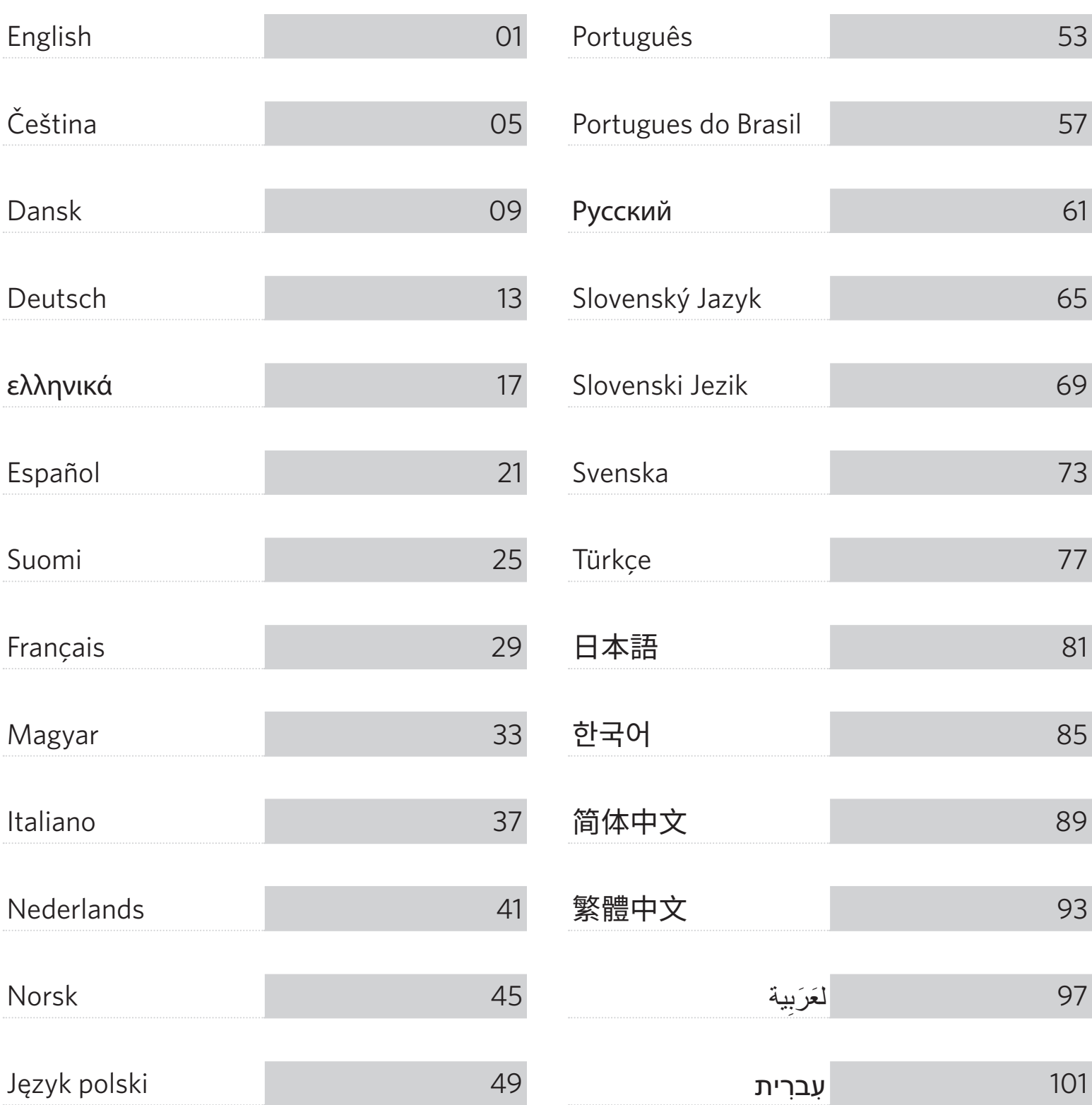

## **APP**  $\vec{d}$

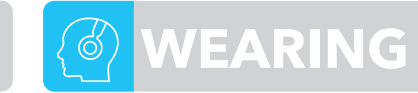

 $\circledcirc$ 

XS S M L XL

ď

 $\circ$ 

 $\circledcirc$ 

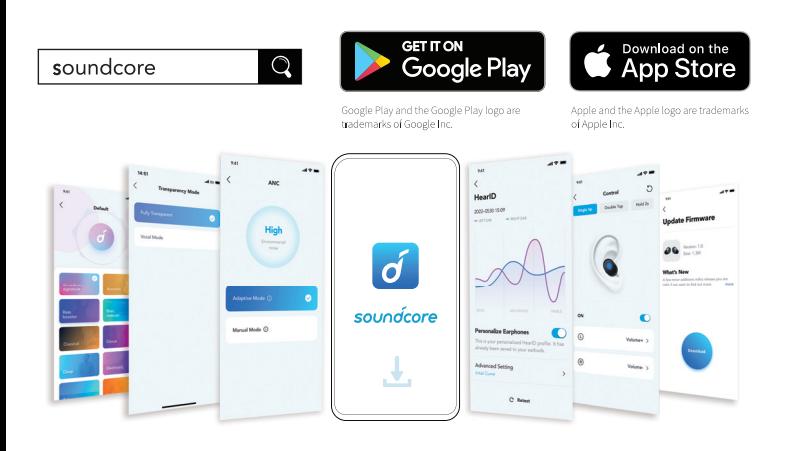

Download the soundcore app to enhance your experience (Ambient Sound modes, adaptive noise control, HearID Sound, equalizer tuning, custom controls, firmware update, and more). If your earbuds cannot connect with the soundcore app, update it to the latest version in your mobile app store.

## **CHARGING**

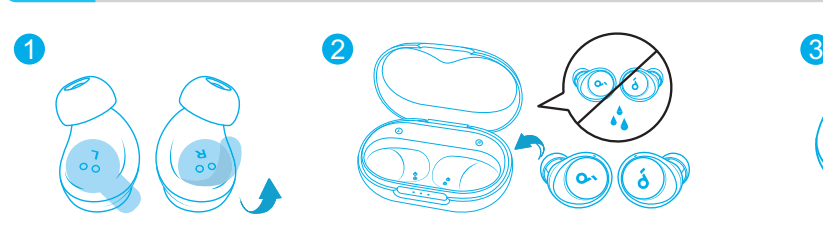

1. Tear off the insulation sticker on the earbuds before first use.

2. Place the earbuds in the charging case and close it.

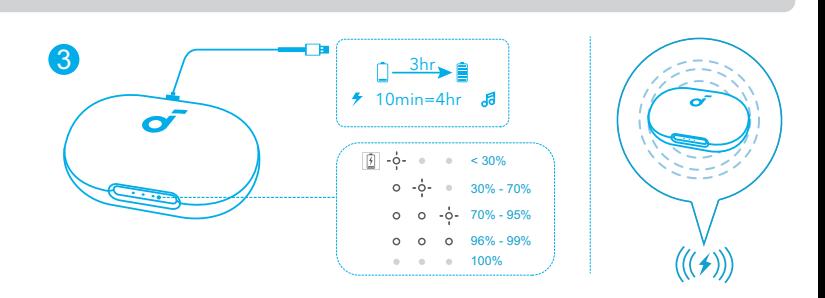

Choose the Ear Tips that fit your ears best and take a fit test in the soundcore app to ensure you get the best ANC performance.

.<br>Fit Test Audio quality

ď

3. Connect the charging case to the power supply by using a certified USB-C charging cable. Alternatively, position the charging case at the center of your wireless charger for wireless charging.

• Fully charge both the earbuds and the charging case before the first use. When they are fully charged, the LED indicators will turn off.

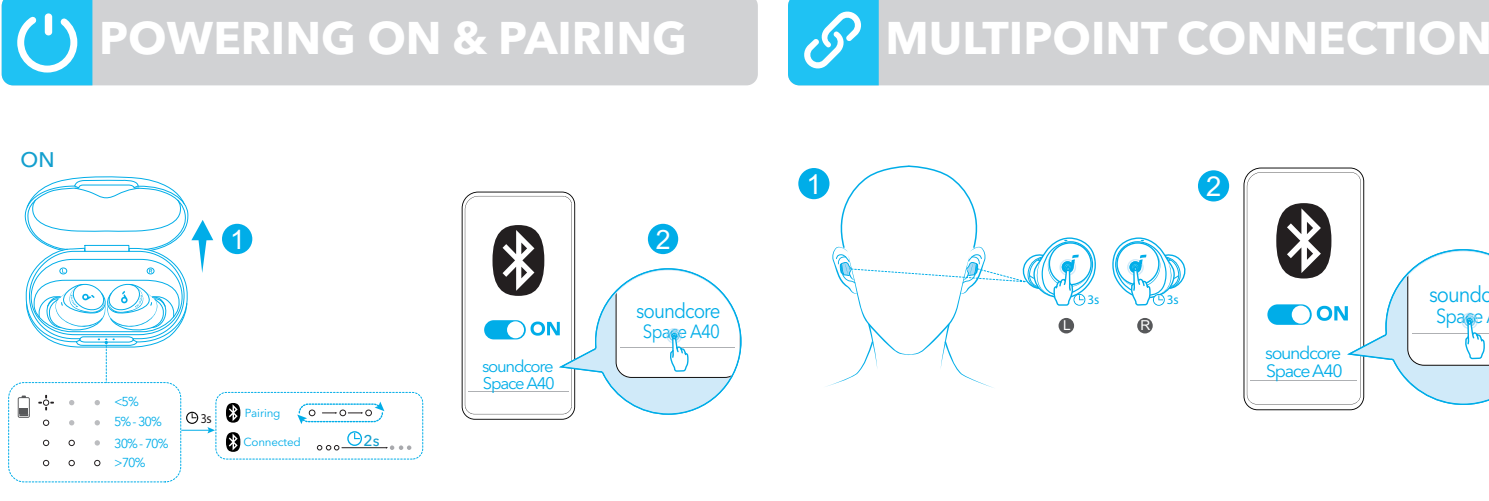

Open the charging case, the earbuds will automatically power on and enter Bluetooth pairing mode.

Select "soundcore Space A40" from your device's Bluetooth list when connecting for the first time.

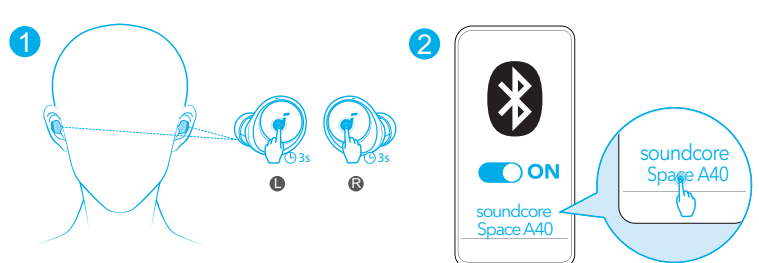

The earbuds can connect with two devices at the same time so you can switch between them effortlessly. Wear the earbuds, then press and hold the touchpad on both earbuds for 3 seconds simultaneously. Select "soundcore Space A40" from your device's Bluetooth list to connect.

## **Obsah je uzamčen**

**Dokončete, prosím, proces objednávky.**

**Následně budete mít přístup k celému dokumentu.**

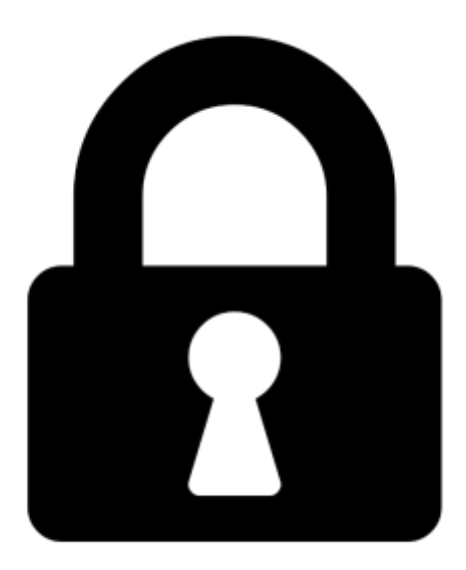

**Proč je dokument uzamčen? Nahněvat Vás rozhodně nechceme. Jsou k tomu dva hlavní důvody:**

1) Vytvořit a udržovat obsáhlou databázi návodů stojí nejen spoustu úsilí a času, ale i finanční prostředky. Dělali byste to Vy zadarmo? Ne\*. Zakoupením této služby obdržíte úplný návod a podpoříte provoz a rozvoj našich stránek. Třeba se Vám to bude ještě někdy hodit.

*\*) Možná zpočátku ano. Ale vězte, že dotovat to dlouhodobě nelze. A rozhodně na tom nezbohatneme.*

2) Pak jsou tady "roboti", kteří se přiživují na naší práci a "vysávají" výsledky našeho úsilí pro svůj prospěch. Tímto krokem se jim to snažíme překazit.

A pokud nemáte zájem, respektujeme to. Urgujte svého prodejce. A když neuspějete, rádi Vás uvidíme!